# **Annexe 1 : Le cahier des charges**

Le cahier des charges présenté à CSI Systèmes et Réseaux se compose des éléments suivants :

¾ *Périmètre de l'étude et dimensionnement de la configuration* 

La partie serveur de cet outil devra être implémenté sur un serveur AIX ou Solaris et devra être capable d'assurer la surveillance de l'environnement défini ci dessous.

#### **Surveillance des serveurs NT**

Le client possède 70 serveurs NT à surveiller avec en moyenne :

- 5 disques,
- $\bullet$  10 services
- 1 log avec 5 mots clés
- Fréquence de pooling<sup>1</sup>:60 secondes

#### **Surveillance des serveurs UNIX**

Il possède également 100 serveurs UNIX à superviser avec en moyenne :

- 15 Filesystems
- 25 process
- $\bullet$  1 log avec 5 mots clés
- Fréquence de pooling : 60 secondes

#### **Equipements réseaux**

Les équipements réseaux à surveiller sont au nombre de 600, pour lesquels :

- 15 demandent un pooling de 15 secondes,
- 125 demandent un pooling de 30 secondes
- et le reste demandant un pooling de 60 secondes

## ¾ *Expression des besoins*

Pour répondre aux besoins de surveillance du client, l'outil devra réaliser les différentes fonctions nommées ci-dessous. Certaines sont fondamentales (A), d'autres très importantes (B) et certaines moyennement importantes (C).

## ¾ **Remplissage des disques**

- Pouvoir fixer un seuil critique A
- **Pouvoir fixer un seuil Warning destiné aux responsables.** B

#### ¾ **Présence des processus**

- Définition du nom de processus : A
	-
- Commençant par xxx
	- Finissant par xxx
- Contenant la chaîne xxx

<u>.</u>

<span id="page-0-0"></span><sup>&</sup>lt;sup>1</sup> Pooling : fréquence de mise à jour.

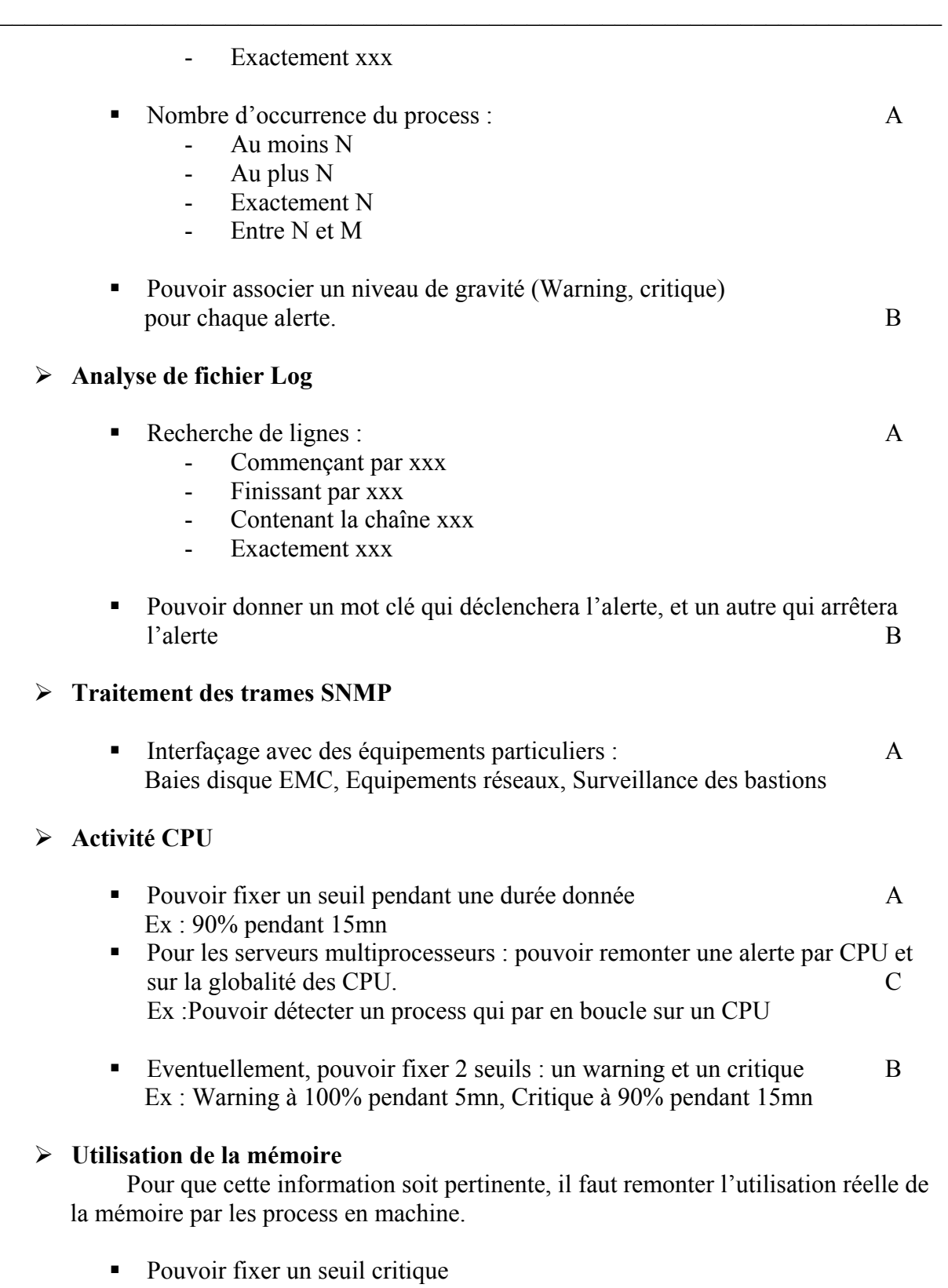

- A Ex :80%
- Pouvoir fixer un seuil de warning, qui passe en critique au bout d'un temps donné

Ex : warning à 80%, qui passe à critique au bout de 15mn B

## ¾ **Utilisation du Swap et/ou pagination**

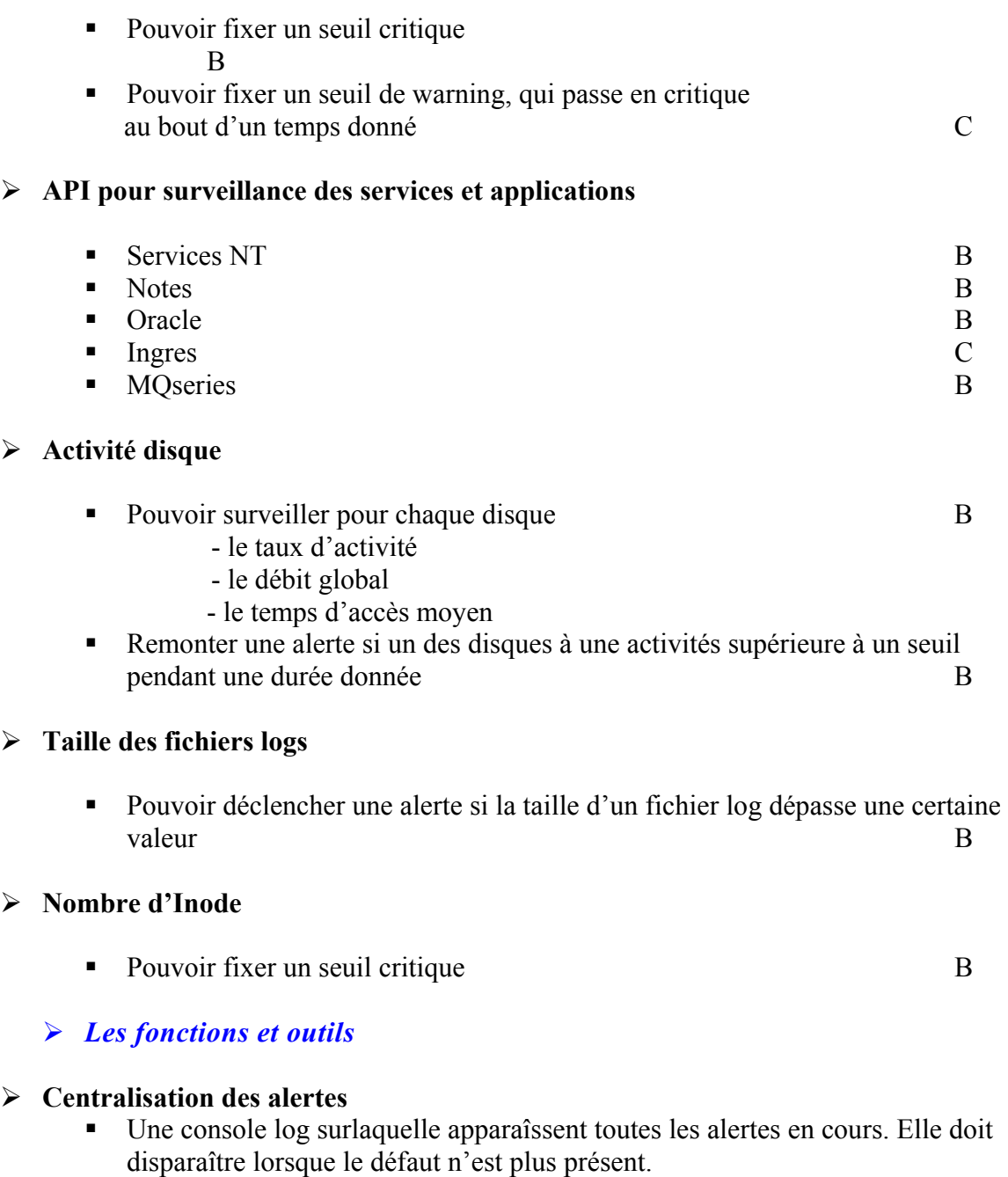

Une vue sur tous les serveurs.

# ¾ **Administration des alertes**

- Outil graphique pour définir et modifier les alertes.
- Avoir une vue de toutes les alertes.
- Avoir des statistiques sur les alertes.

## ¾ **Sauvegarde des données.**

- ¾ **Corrélation d'événements**
	- Pouvoir annuler une remontée d'alerte si une autre alerte est déjà présente.

## ¾ **Traitement des alertes**

- Pouvoir mettre un commentaire sur une alerte.
- Associer une consigne sur chaque alerte.
- Suspendre l'alerte pendant une durée.
- Lister les alertes suspendues.
- Associer un signal sonore à une alerte.
- ¾ **Pouvoir router une alerte.**
- ¾ **Pouvoir associer un calendrier et une plage horaire pour chaque alerte.**
- ¾ **Normalisation des messages.**
- ¾ **Pouvoir contrôler l'état de la surveillance.**

**Activation / Désactivation d'une alerte**